# MPI: Message Passing Interface An Introduction

S. Lakshmivarahan School of Computer Science •MPI: A specification for message passing libraries designed to be a standard for distributed memory message passing, parallel computing

•Released in the summer 1994 - FORTRAN and C versions

•Not a language, a collection of subroutines

•Knowledge of MPI *DOES NOT* imply knowledge of parallel programming

•Precursor to MPI: PVM, EXPRESS, PARMACS, p4

Basic concepts: •Processor vs. process

- Processor is the stand alone computer
- Process is a task represented by a piece of program
- •One process per processor else loss of parallelism
- •In MPI need to allocate a fixed number of processors
- •Cannot dynamically spawn processes

# Programming Model

# SPMDSingle Program Multiple Data

Each processor does the same computation on different data sets

•DNA matching •IRS agent

MPMDMultiple Program Multiple Data

Different processors doing different computations on different data set •Universityacademic/administration

Parallel Programming requires knowledge of

- •Processors network topology
- •Algorithms
- •Data structures
- •Possible patterns of communications

•A functional view of the parallel processor is essential for successful parallel programming experience

•To drive a car a functional view would help on average automobile has over 2000 parts

•Functional view is – engine, transmission, throttle, break, steering, gas tank, lights, wiper, heater/air conditioner, etc

Processors are connected in a network

Physical network topology – Ring, Star, Hypercube, Toroid

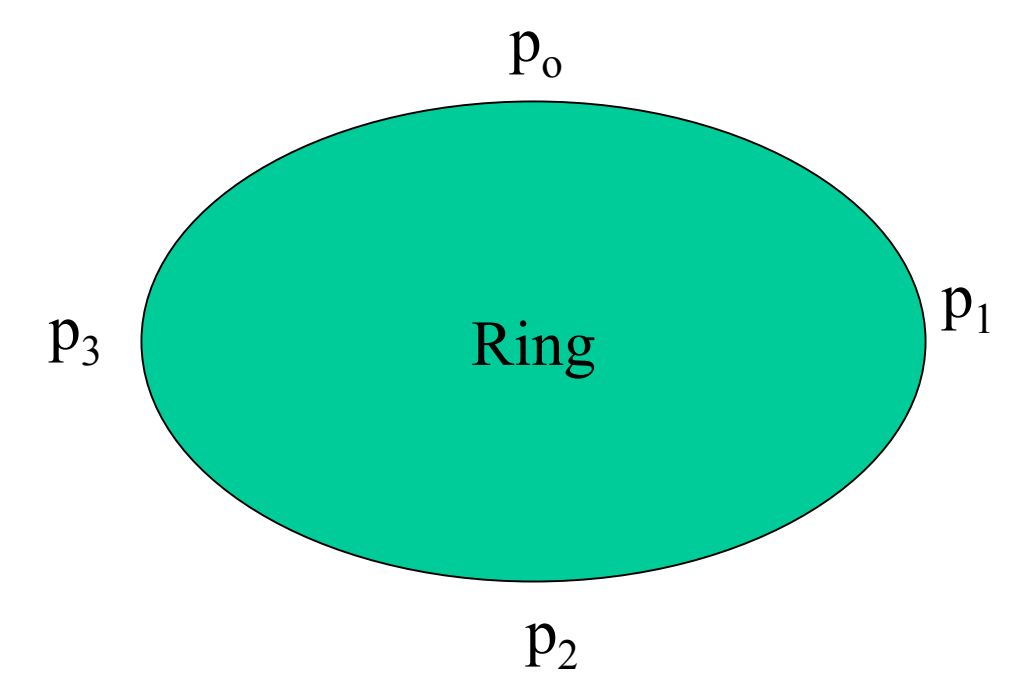

•Each processor has two neighbors – two ports •One processor is designated as the master – handles I/O •Programs/data to all the other processors via master

# A View of Processor

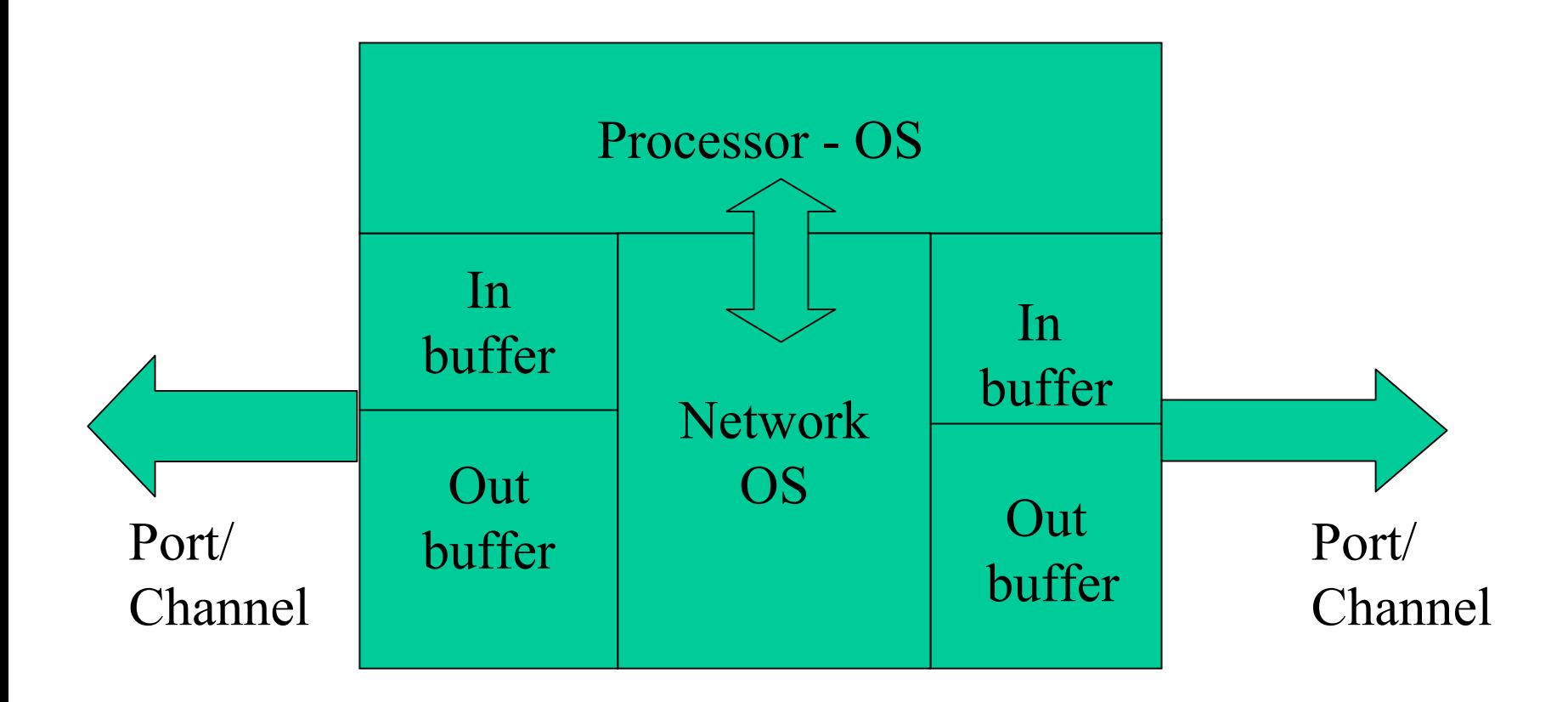

Processor and NOS communicate by interrupt

### Packets

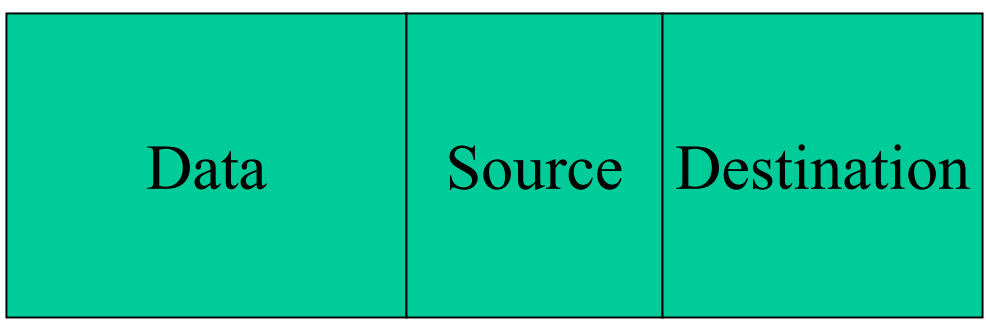

# Packet size system specified – 4Kbytes

### Packets enter the networks via the in/out buffers

In all MPI has 129 functions - subroutines

Many of these require a handful of parameters

ClassificationPoint to Point Collective communication within a group

A few – about a dozen are sufficient to get started

include "mpif.h"

- Not an MPI command but every program needs this and is the first line in each program
- Makes the MPI subroutine library available to the given program

Structure of MPI commands:

# MPI command-name ( parameters)

These are names of subroutines to be called using the FORTRAN Call statement

MPI standard does not specify the implementation details

First command: MPI\_INIT (error)

- initiates an MPI session

Last command: MPI\_FINALIZE (error)

- terminates an MPI session

error – integer variable

# MPI\_INITIALIZED (flag, error)

•Checks initialization of an MPI sessionflag – logical variable error – integer variable

MPI\_COMM\_SIZE (MPI\_COMM\_WORLD, nprocs, error)

Communicator/ Handle. Integer

•Determines the total number of processes in a session nprocs, error - integer

MPI\_COMM\_RANK (MPI\_COMM\_WORLD, myrank,error)

Determines the rank of each processor (assigned by the system) involved in a given MPI session

After this command each processor can print their rank

myrank, error - integer

A sample program: /\* This program uses the five MPI commands\*/ Program Sample\_1 include "mpif.h" Integer myrank, nprocs, error

call MPI\_INIT (error) call MPI\_COMM\_SIZE ( MPI\_COMM\_WORLD, nprocs, error) call MPI\_COMM\_RANK (MPI\_COMM\_WORLD, myrank, error)

Print \*, "My rank is ", myrank" If ( myrank .eq. 0) "Total number of processes  $=$ ", nprocs

call MPI\_FINALIZE (error)

stop end

How many processors to use in a given session? How to run an MPI program?

Example: Let myprog be the name of the executable for our sample program

myprog –n 4 /\*Executes this program on 4 processors\*/

Output: My rank is 2 /\* output order is not defined\*/ My rank is 1 My rank is 0 My rank is 3

Point to point communication:

#### MPI\_SEND – to send data – uses 7 parameters

- variable name denoting the data items to be sent real, array
- count denoting the number of data items being sent-integer
- MPI\_INTEGER
- destination processor id
- tag integer to indicate the assigned type
- MPI\_COMM\_WORLD
- -error

MPI\_RECV – to receive data- uses 8 parameters

- -- data item to be received –real array
- count denoting the number of data items being sent- integer
- -MPI\_INTEGER
- source processor id
- -- tag – integer to indicate the assigned type
- MPI \_ COMM \_ WORLD
- status to indicate if the receive action is complete
- error

There are two modes: **block vs. non-block**

In **block send/receive** control is returned is returned to the

calling program when it is safe to use the sending/receiving buffer

In **non-block mode** control is returned even before it is safe to use

the buffer

Problem statement:

There are two processors labeled  $0$  and  $1 -$  master is  $0$ 

Master sends a data item (say the value of the year 2002) to processor 1

This is done using the SPMD mode of programming where all the processors have the same copy of the program.

$$
p_0 \longrightarrow p_1
$$
  
A logical view of the algorithm

Program Sample\_2  $\frac{\pi}{4}$  A sample of SPMD program – next 4 slides<sup>\*</sup>/

include "mpif.h"

integer myrank, nprocs, error, source, dest, count, tag, year integer status (MPI\_STATUS\_SIZE)

call MPI\_INT(error) call MPI\_COMM\_SIZE (MPI\_COMM\_WORLD, nprocs, error) call MPICOMM\_RANK (MPI\_COMM\_WORLD, myrank, error)

If(nprocs .ne. 2) then  $\frac{*}{\cdot}$  can use only two processors  $*/$ If (myrank.eq.0) write $(6,*)$  "Nprocs .ne. 2, stop" call MPI\_FINALIZE(error) Stop End if

If ( myrank .eq.0) then Year  $= 2002$  /\* the data being sent\*/ Dest = 1  $\frac{\text{#} \text{Destination}}{\text{#}}$  is processor 1\*/ Count  $=1$  /\* Number of data items\*/ Tag=99  $\frac{\pi}{2}$  /\* This message is asigned a tag value of 99  $\frac{\pi}{2}$ Write  $(6,*)$  "My rank is, " myrank, "year=" year Call MPI\_SEND(Year, count, MPI\_INTEGER, dest, tag, 1 MPI COMM WORLD, error) Endif

/\* Note that identical copy of the program resides in each processor and what one does at what time depends on the rank of the processor. Tag values range from 0 to 32767  $*/$ 

```
If ( myrank .eq. 1) then
\text{Source} = 0Count = 1Tag = 99call MPI_RECV (year, count, MPI_INTEGER, source, tag,
1MPI_COMM_WORLD, Status, error)
```
Write $(6,*)$  "Myrank,", myrank, "year = ", year"

Call MPI\_GET\_COUNT(status, MPI\_Integer, count, error) Write( $6,^*$ ) "No of Integers Received = ", count Endif

/\* Need to complete the program Sample  $2$  \*/

Call MPI\_FINALIZE (error) Stop End Program Sample\_2

System decides which of the two processors you get for this session - may depend on other active jobs

The actual communication time depends on if the assigned processors are physically neighbors in the network.

If they are, then communication overhead is a minimum, else there is a penalty for mismatch.

Notice that the program will still work and give results but may take a longer time - affecting the performance

In the previous example we have specified that processor 1 receive data from a specified source. We can instead use MPI\_ANY\_SOURCE to receive data from any source

We can also use MPI ANY TAG can be used to receive data with the specific tag as was used in the above example

Global Communication primitives:

MPI\_Broadcast: master sends the **same** data items to all others

MPI\_Scatter: master sends **different** data items to all others (This is known as personalized communication)

MPI Gather: all the processors send their results to the master

MPI\_Send/Recv: all neighbors communicate – used in finite difference calculations

MPI\_BARRIER

One to all broadcast: master broadcast its rank to all others

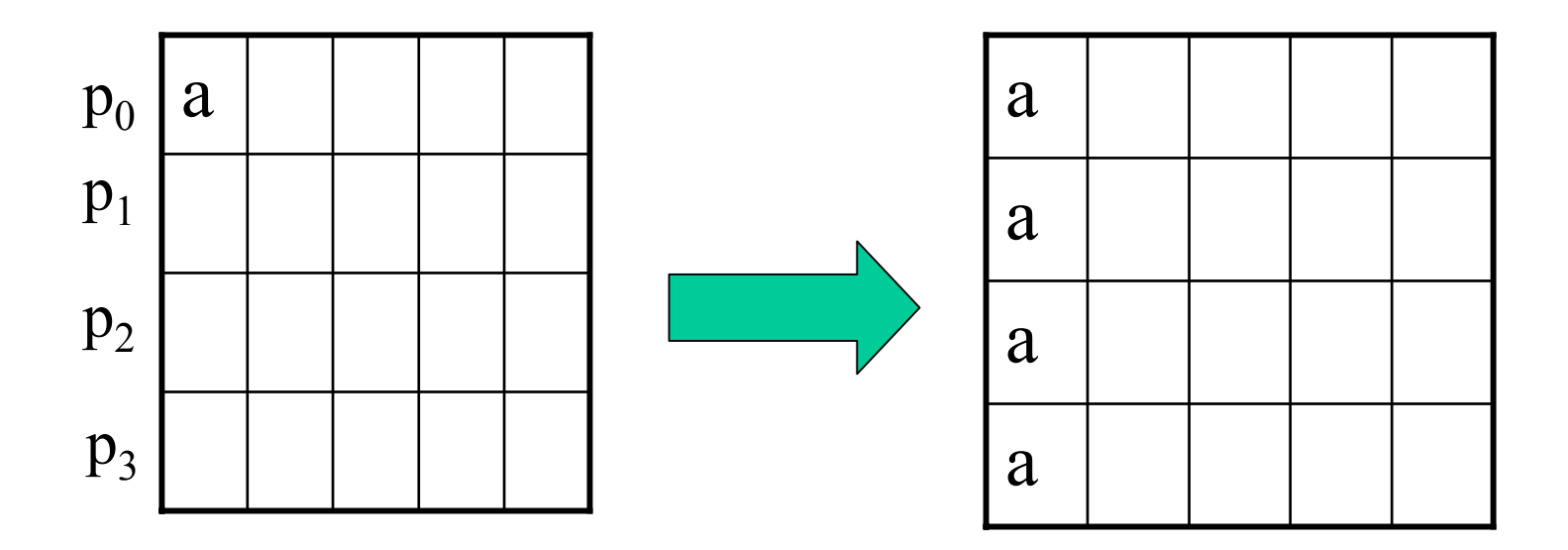

MPI\_BCAST(myrank, 1, MPI\_INTEGER, 0, MPI\_COMM\_WORLD, error)

#### Scatter: Personalized communication

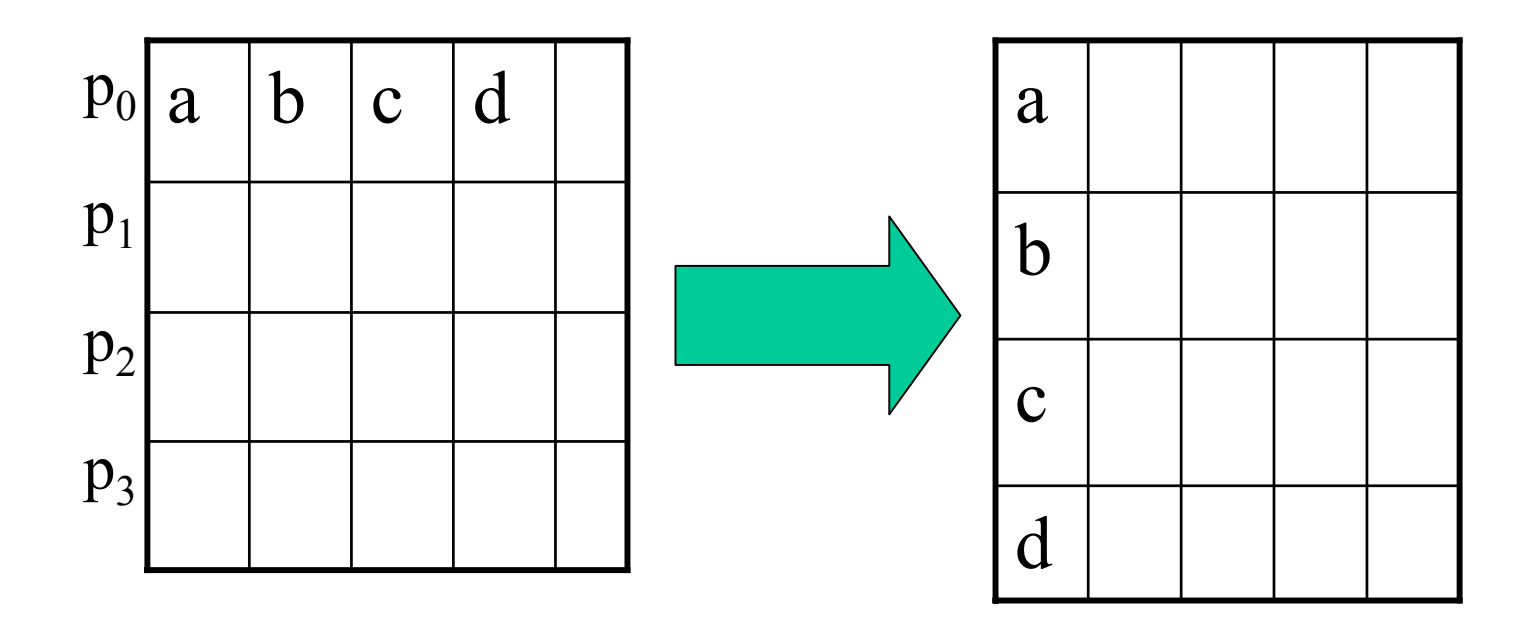

MPI\_SCATTER ( has 9 arguments)

GATHER: all the processors send to master

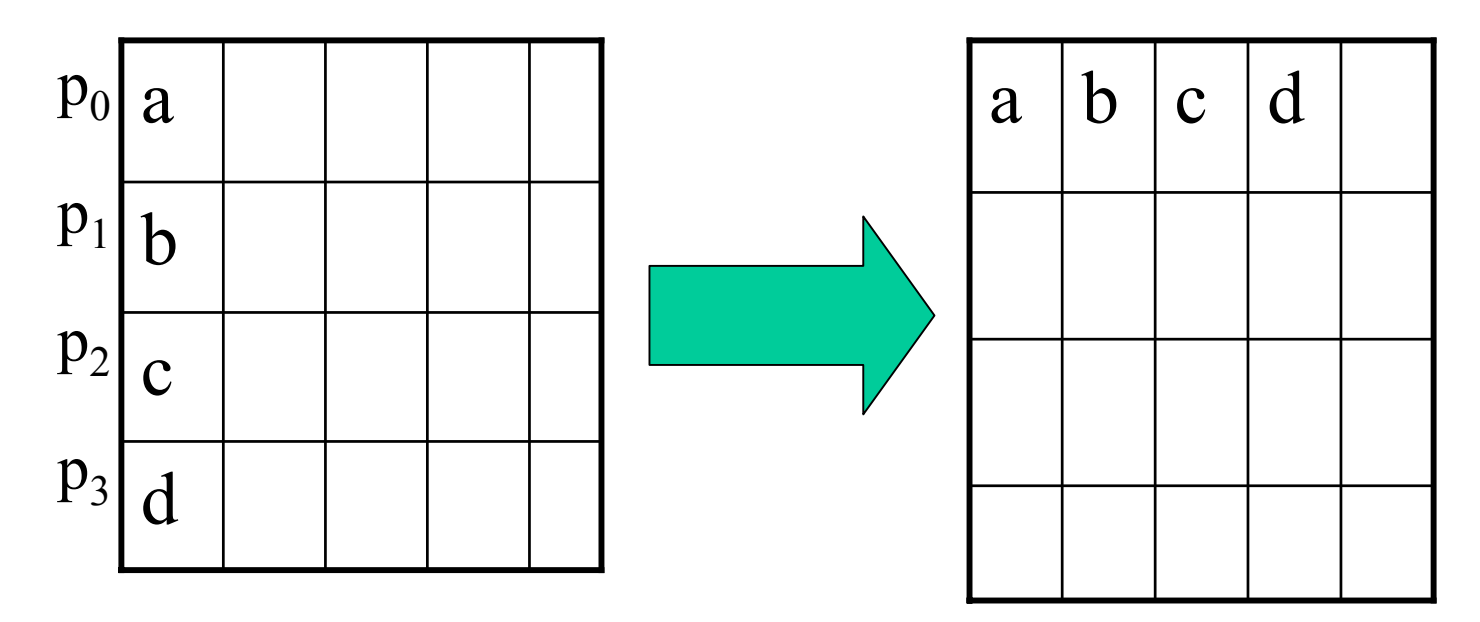

MPI\_Gather (has 9 arguments)

Writing a parallel is like writing music for an ensemble

References:

W.Gropp, E. Lusk, and A. Skjellum (1995) Using MPI: Portable Parallel Programming with the Message Passing Interface, **MIT Press**

Ian Foster (1995) Design and Building Parallel Programs, **Addison Wesley**

S.Lakshmivarahan and S. K. Dhall (2002) Programming in FORTRAN 90/95, **Pearson Publishing**